Comic books are a great way to tell or explain information. You are expected to write a script out that would inform readers of the main ideas about economics. You will have some guidelines to follow but once you meet these guidelines you can be as creative as you want to be. You will be using the website: [http://www.toondoo.com/.](http://www.toondoo.com/) You will need to create a free account using your e-mail. Once you have completed each comic strip, you need to make sure to e-mail them to me.

# Requirements for Economics Comic Book

- Must contain a minimum of 18 panels, 9 per page
- Must explain economics in a way to help others understand it.
- Must be in some form of a story line
- Must contain some text (talking) on at least 12 of the panels
- Must be spelled correctly and must have a peer edit

## You will need to include the following topics:

- the 3 basic economic questions
- the types of economics systems
- the 3 types of trade barriers
- the 4 factors of production
- types of economic systems in UK, Germany, and Russia

# TOONDOO Help

Once you login to the website, select create new toon. You need to select which frame you want (I prefer the 3 panel one). Then you can select backgrounds, characters, and insert your script. I suggest playing on the site first to see exactly how it works. Once you finish a 3 panel section, you need to save it (click where it says start here, and you will see the save folder. Make sure to title it, and label which panel number it is. To email it to me, click share at the bottom, enter my e-mail address below that, and click publish!

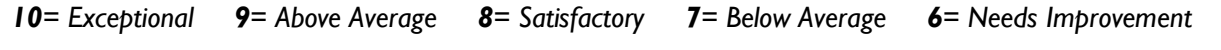

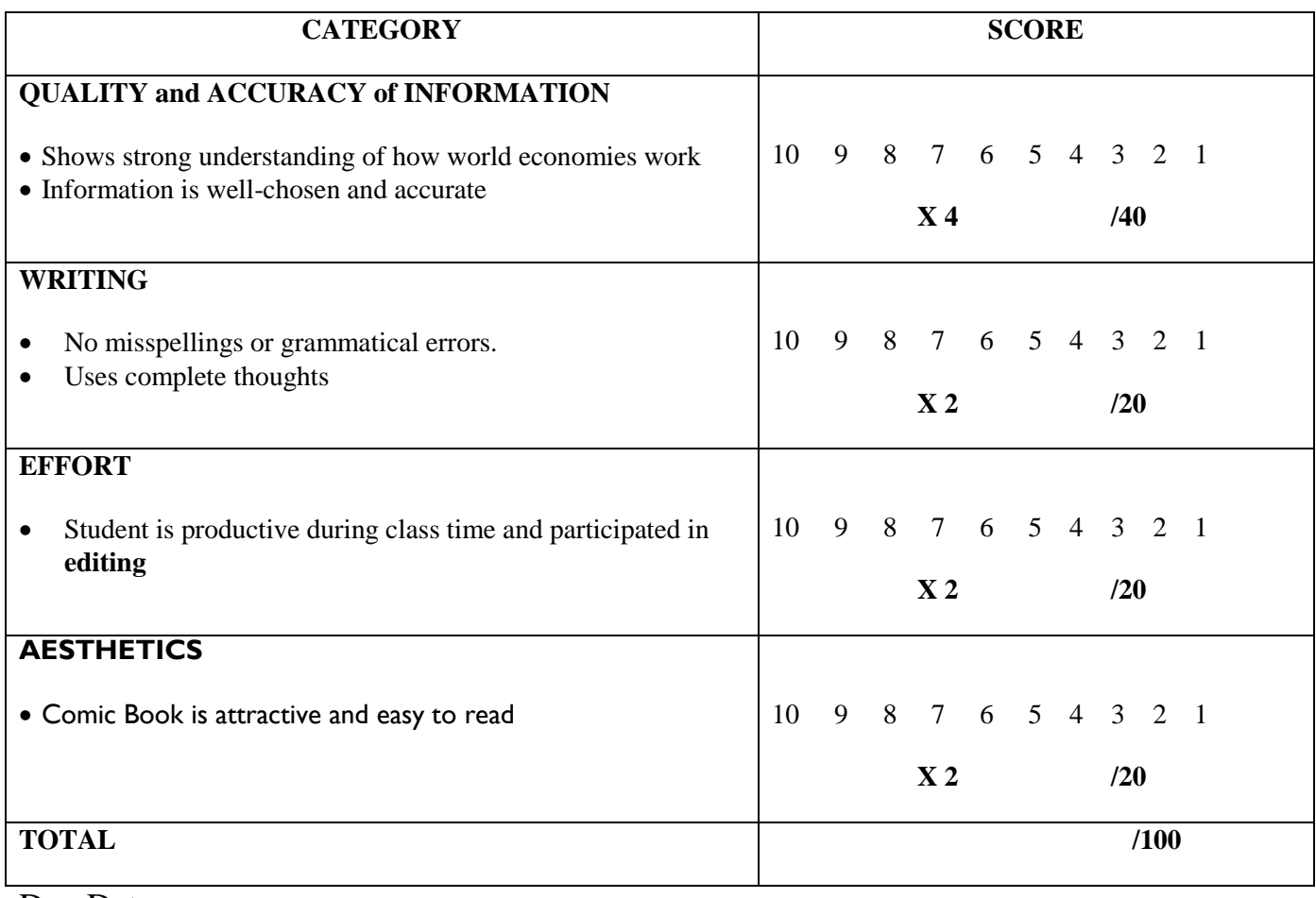

Due Date:

# **EXAMPLE**

#### THE ECONOMIC ADVENTURES - BY LCANDCH26

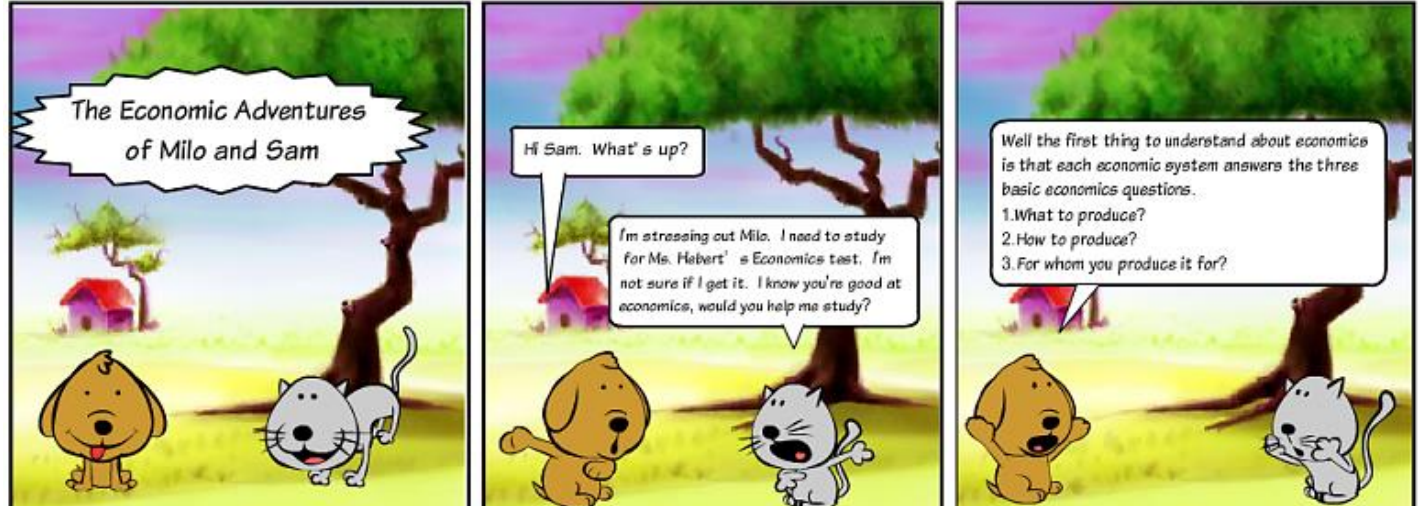

#### SAM AND MILO 2 - BY LCANDCH26

WWW.TOONDOO.COM

WWW.TOONDOO.COM

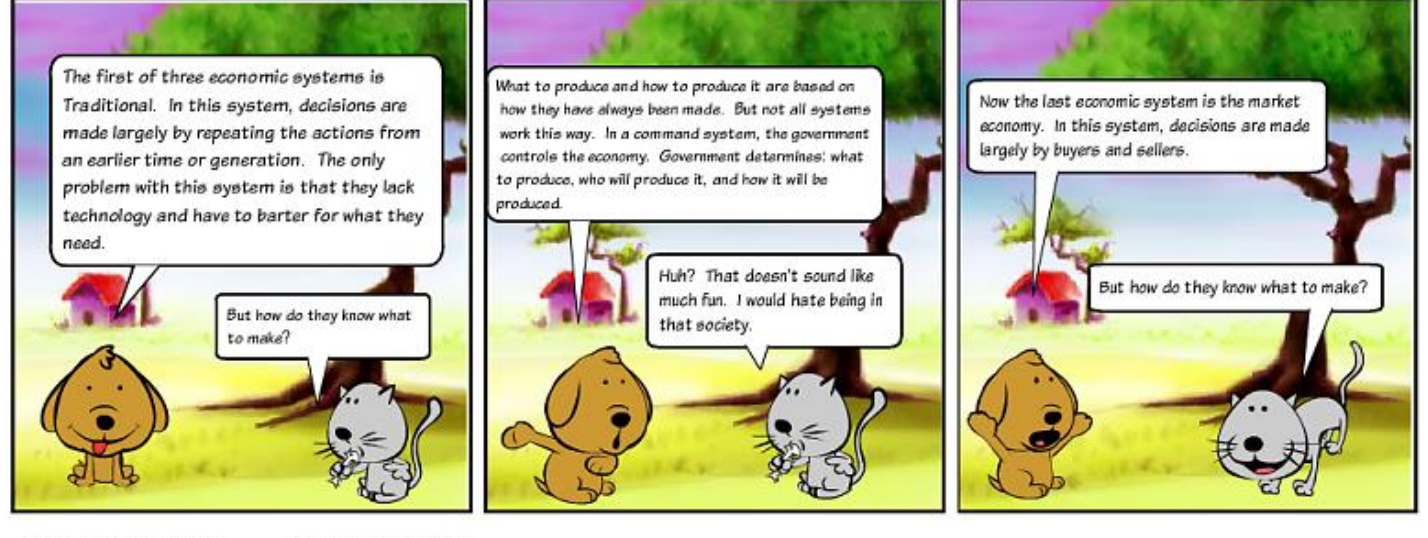

## SAM AND MILO 3 - BY LCANDCH26

In a market system, the laws of supply and

how much they will cost.

demand decide what needs to be produce and

Huh.... That's interesting.

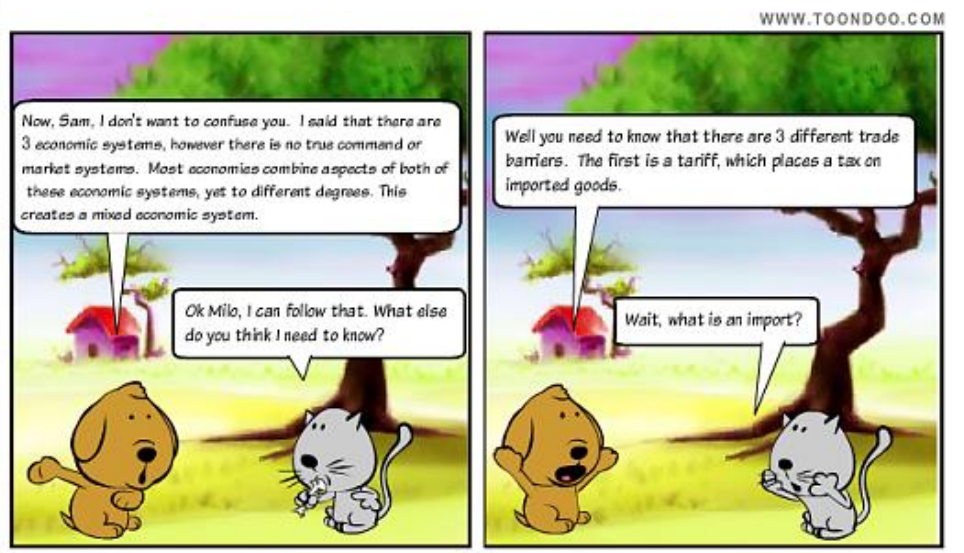

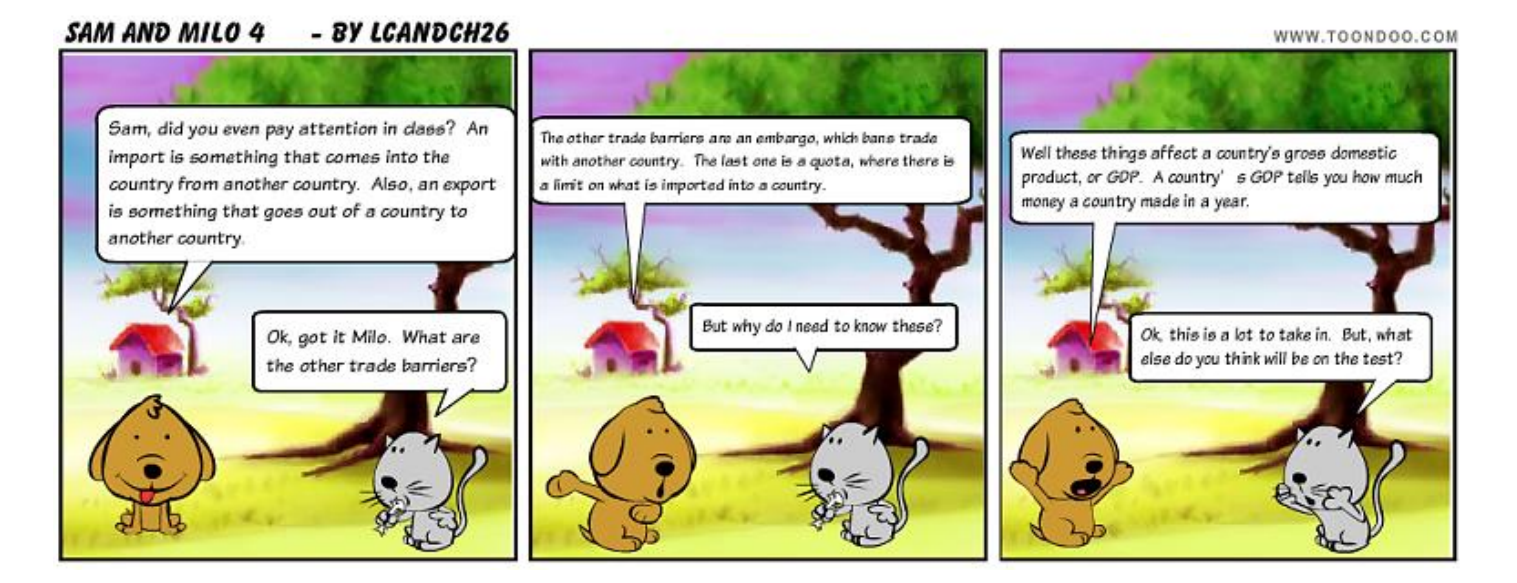

### SAM AND MILO 5 - BY LCANDCH26

WWW.TOONDOO.COM

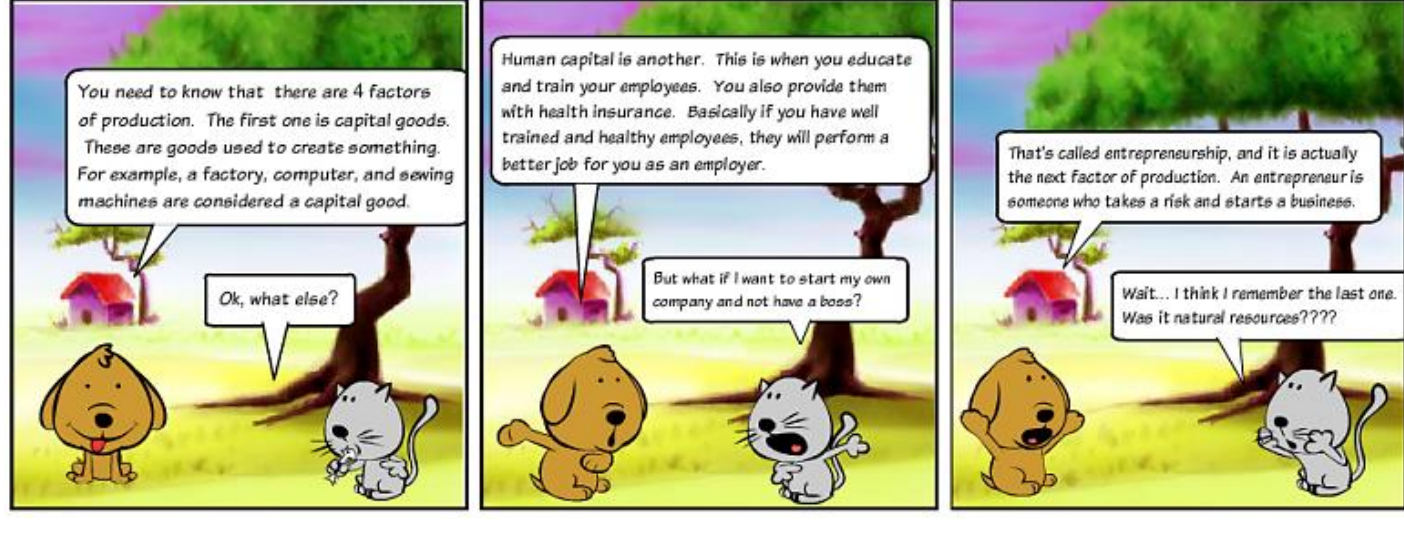

## SAM AND MILO 6 - BY LCANDCH26

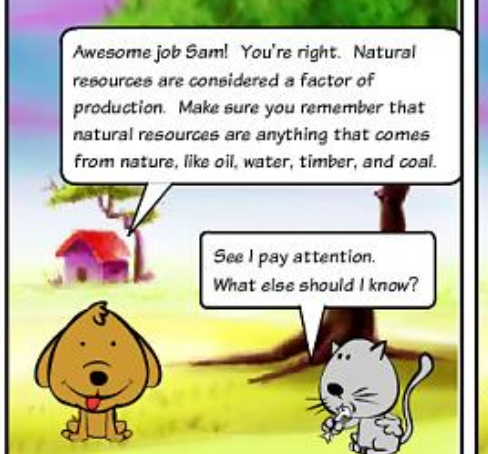

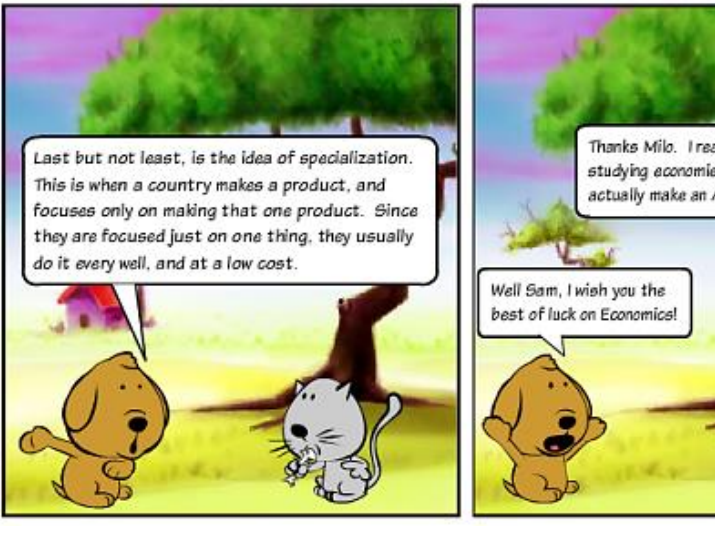

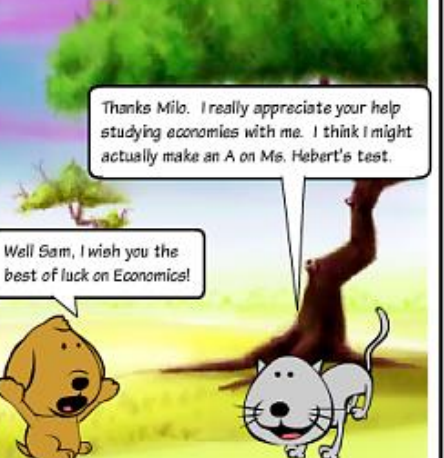

WWW.TOONDOO.COM